## SAP ABAP table RODPSLOADACTIVE {Directory for ODP Activation Versions}

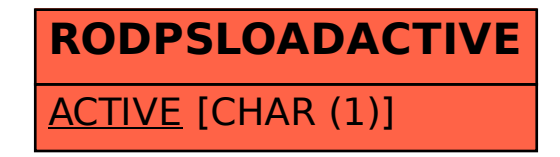